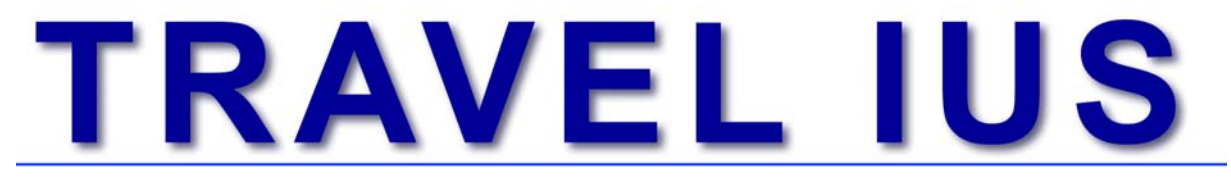

## Ausgabe 1, 27. Januar 2011 **Rolf Metz, Rechtsanwalt**

**Auszug aus Travel ius 1, 27. Januar 2011** 

## **2. Punkt oder Komma – das ist Frage**

Wenn Sie im Internet einen Betrag eingeben, machen Sie dann vor den Rappen/Eurocents/Cents ein Komma oder einen Punkt? Je nach dem kann Sie das das Hundertfache kosten.

Der Beobachter hat in seinem Heft 23/2010 folgenden Fall vorgestellt: Ein Unternehmen wollte bei Google ein Inserat schalten mit einem Tagesbudget von CHF 25.00. Wenn es angeklickt wird, kostet es. Ist das Tagesbudget aufgebraucht, erscheint das Inserat an diesem Tag nicht mehr. So genannte "Adwords". Abgerechnet wurden dann bis CHF 2'500.00 pro Tag. Der Fehler. Nach Google hätte der Kunde nach den Franken ein Komma (und nicht einen Punkt) eingeben sollen. Das System hat den Punkt ignoriert und daraus das Hundertfache, nämlich zweitausendfünfhundert Franken gemacht.

Darauf hin machte Der Beobachter einen Testlauf und siehe da. Einmal wird im Google-Beispiel-Betrag ein Komma verlangt, ein andermal einen Punkt. – Also aufgepasst, wenn Sie Beträge im Internet eingeben, prüfen Sie die Zeichen für die Kommastelle genau – es lohnt sich.

© Rolf Metz, Rechtsanwalt Postfach 509, CH-6614 Brissago

info@reisebuerorecht.ch www.reisebuerorecht.ch

Sämtliche Angaben erfolgen ohne Gewähr.

Sie können "Travel ius" kostenlos abonnieren: http://www.reisebuerorecht.ch/index.php?id=newsletter\_anmeldung